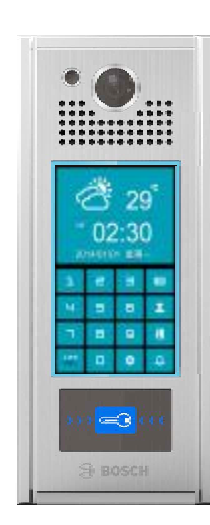

**PVP-N2 安装说明**

### **安装注意事项**

- 请在断电的情况下施工。
- 为确保工程质量, 请严格使用标准非屏蔽超五类双绞线, 或 标准非屏蔽超六类双绞线。
- 标准规定:使用AWG 24,铜芯线径0.5mm,百米直流电阻 9.5ohm Max , 使用不达标的线材,将影响到电源的传输距 离和信号的传输品质。
- 都是TIA/EIA-568B标准,或都是TIA/EIA-568A标准,优选 T568B 标准。 ● 网线接法:系统全部使用直通线即网线两端水晶头做法相同,
- 在施工中, 如有接头, 必须用焊锡焊好。
- 不要跟强电共管, 以避免强电干扰。
- 设备及管线不要在高压电房或不要靠近高压电房, 以避免高 压干扰。
- 备管线与强电的管道必须平行距离相隔1m以上。 ● 管线必须避开电梯管道, 以避免电梯干扰, 如无法避开, 设
- 如无法避免跟电梯井接近, 可采用金属合金管穿线, 以避免 电梯之辐射干扰。
- 安装完后送电, 并对系统测试。测试室内机与住户门口机、 单元栋门口机、管理员机等通讯、视频是否正常。

# **1. 产品特性**

- 7"荧幕,电容式可滑动触控屏,时尚设计。
- Android人性化交互式选单及图形化操作界面。
- 弹性编码原则,设备编码及呼叫方式符合社区实际地址的称呼。
- 访客可选择直接输入住户码或从呼叫清单选择呼叫。
- 访客可选择直接呼叫管理员机, 由管理员代为转接住户室内机。
- 门状态会随时对系统回报, 超时不正常门长开会发出警报给管理员机。

## **2. 产品规格**

- 处理器: ARM 双核 A9 1G
- 存储器: 512M/DDR3、内部 flash 8G
- 外部扩展存储:支持 SDHC卡(Max. 32G)
- 显示器:TFT LCD 7"数字屏,分辨率:1024\*600像素
- 触控屏:电容式触控屏
- 摄影机镜头: >100万像素,HD高清画质
- 操作系统: Android
- 采用国际SIP通讯协议(RFC3261)
- 声音影像传输采RTP标准通讯协议(RFC1889/RFC6184/RFC3551)
- 影像传输格式:H.264(HD 30/25FPS),声音传输格式: (G.711)
- 感应卡种类:Mifare
- PIR屏幕自动唤醒
- 访客语音导引操作
- 与CMS紧密结合的网络管理,设备维护,及参数管理功能。
- 160度广角镜头,从室内机端可操作 digital PTZ 功能。
- PIR红外线感应功能,当有访客接近门口机时,自动发出语音导引操作提示。
- 除了对讲,遥控开门, log记录, 还可以设定开门后与电梯层位控制器连动。
- 住户用门禁卡开门除了log会传到自家室内机,也可设定与电梯层位控制器连动。
- 住户用门禁卡开门可设定连动提示于CMS上记录的私人相关信息,例如挂号信。

#### ● 电器电压: DC24(±2V)

- 电器功率: <12W
- 工作温度:-20℃~+60℃
- 储存温度:- 25℃~+70℃
- 感应卡感应距离: 10~20mm
- WIEGAND 26/34/40输出接口
- 声音采全双工回音消除技术
- 声音输入具ALC自动准位控制
- 门状态侦测接口
- 电锁输出:干接点输出,接点规格为24V/2A
- 防水等级: IP34
- 产品尺寸:145×343×32mm
- 背板开孔参考尺寸:125×328×36mm(具体以实际情况调整)

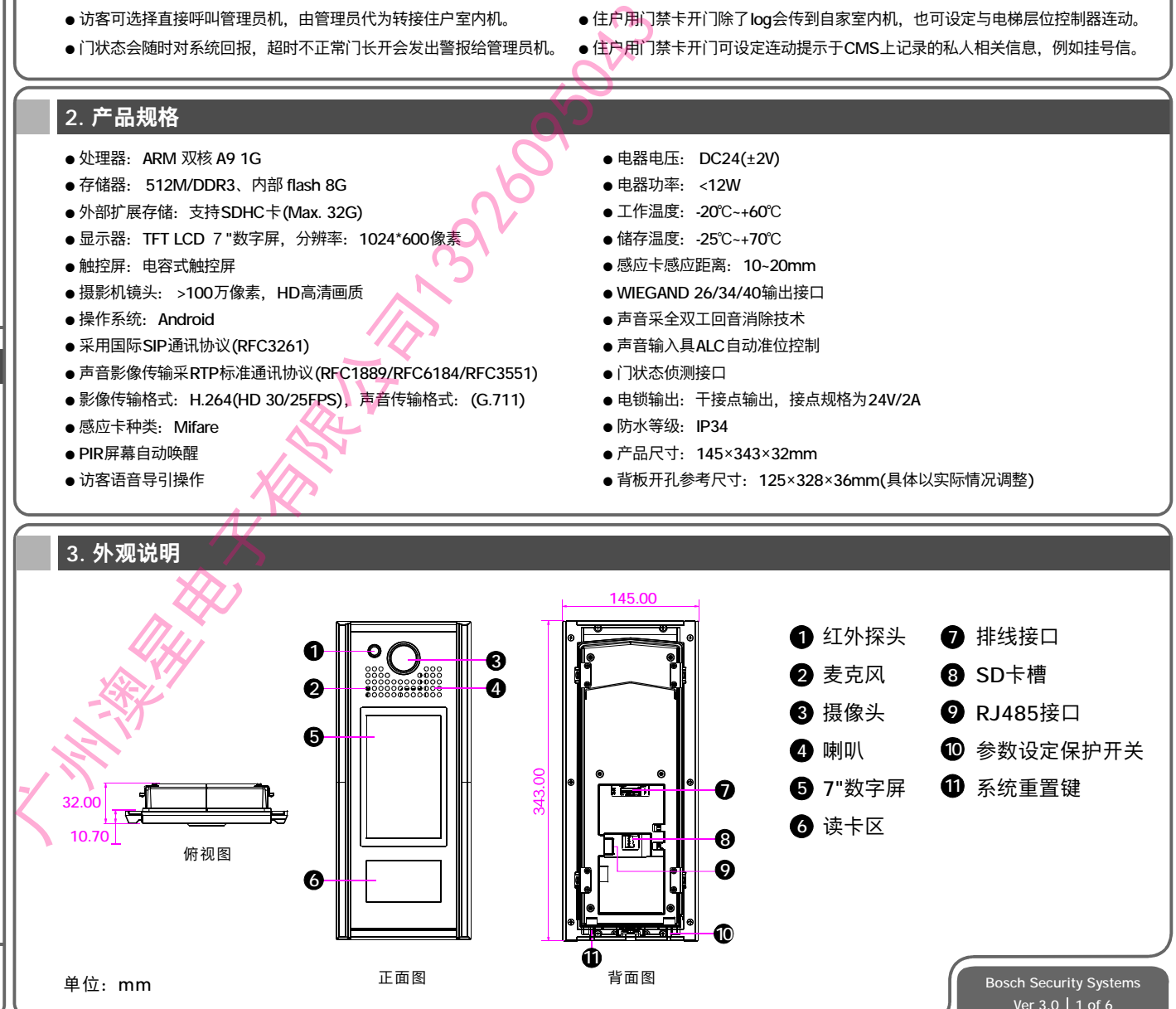

**BOSCH** 

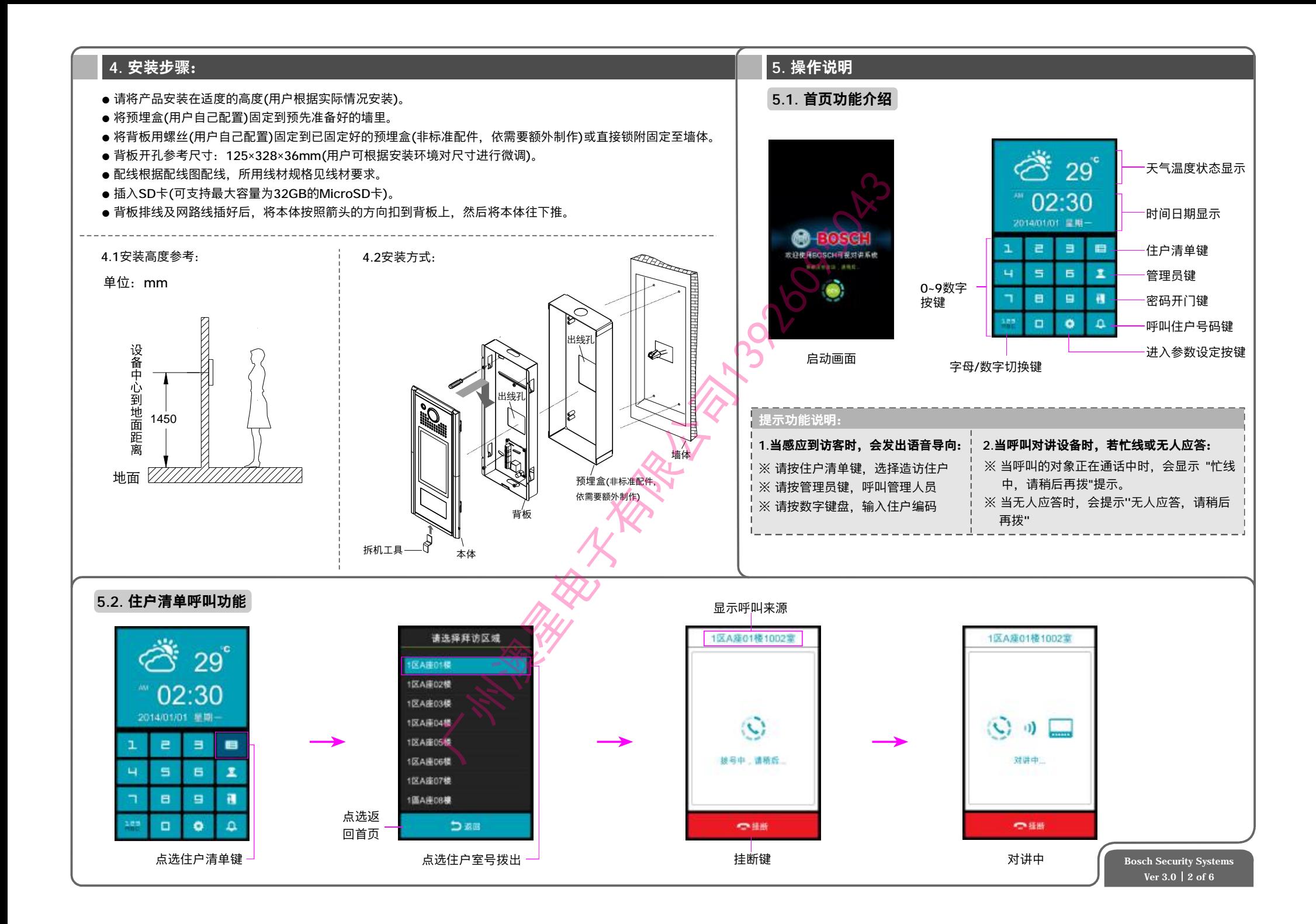

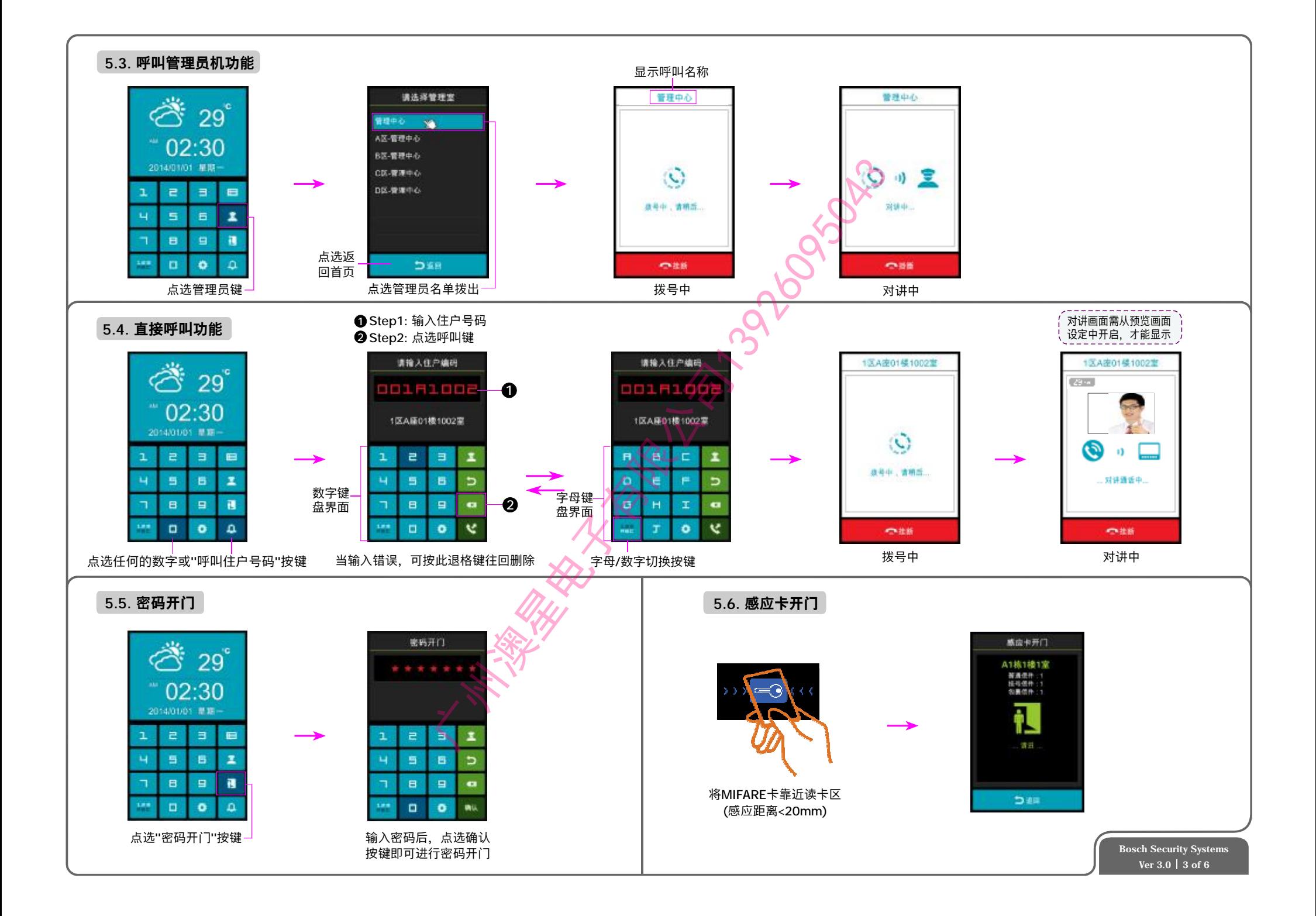

# **5 7. . 住户清单建立**

- 住户门口清单通过CMS管理统一汇入。
- 登录CMS后,在功能选单→ [设备管理] → [设备清单]; 点击 单点磁性 |按钮可扫描已连接到架构的设备并自动汇入(如图一)。
- 设备汇入完成后,可以通过 [设备所在位置维护] 功能方便对 [小区架构] 中的设备整理分类,找到需要的设备,从 [未指定设备清单] 区域,直接拖动到想要添加的 [小区结构] 中,如:A座01层,需要一台 —系统门口机,在 [未指定设备清单] 区域内,找到相对应的设备,直接拖动到A座→01层的位置即可完成,设备的位置可任意移动(如图二)。
- 可在 [系统管理] → [小区] → [小区结构] ,进行架构调整,可进行添加单元或删减单元;可以单个增加单元和整批增加单元;例如:创建A座5层单元,点击 [分区] 文件夹,点击 [新建座单元],填写信  $\;$  息再点击 [A座] 文件夹,然后按 [整批新增层单元],填写楼层数(如图三),再点击[楼层],填写[室]数量,可完成创建(如图四)。
- 按 Ø 键可对已添加单元楼层进行信息编辑;按 Ⅹ 键可对已增加的单元楼层进行删除。

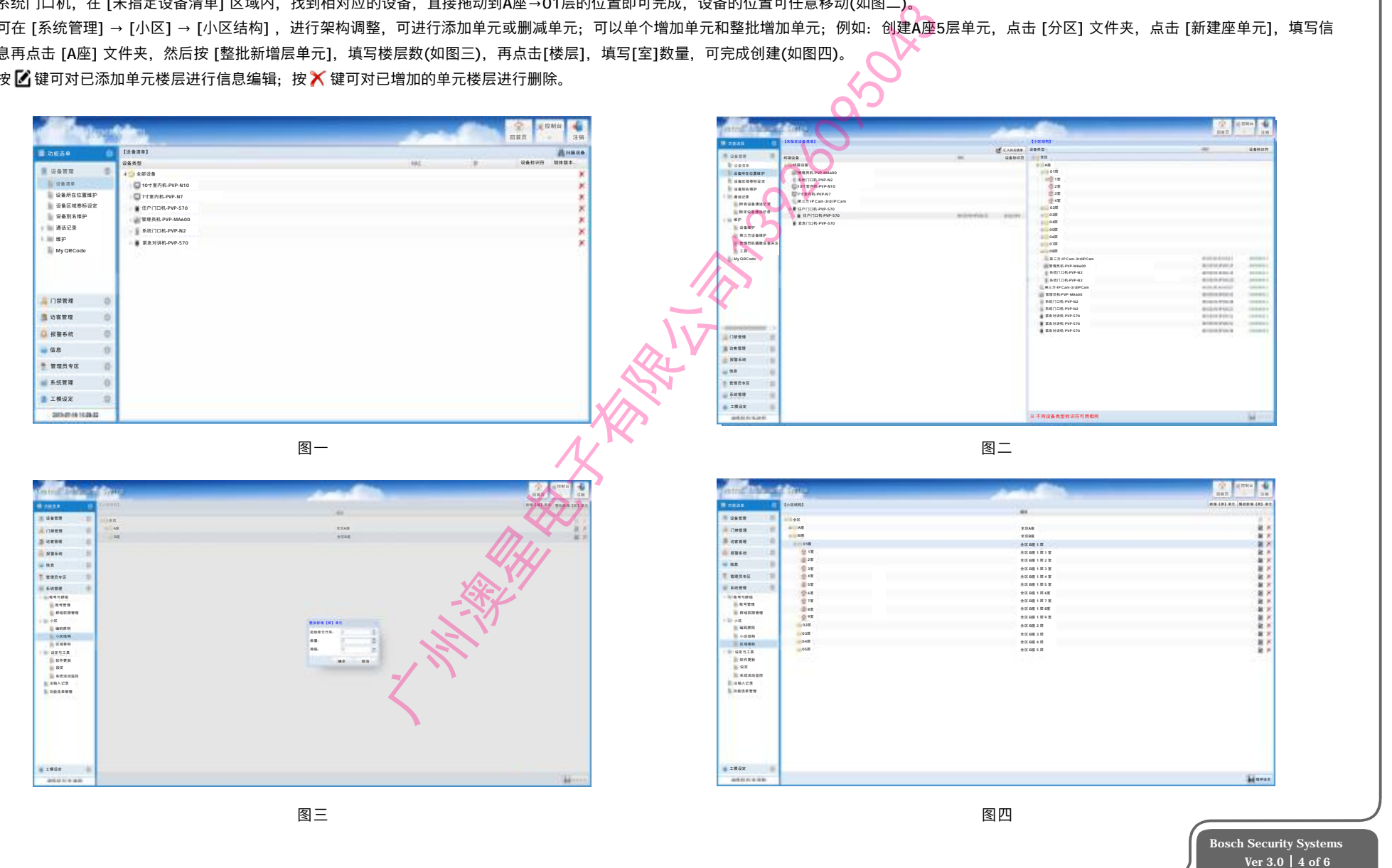

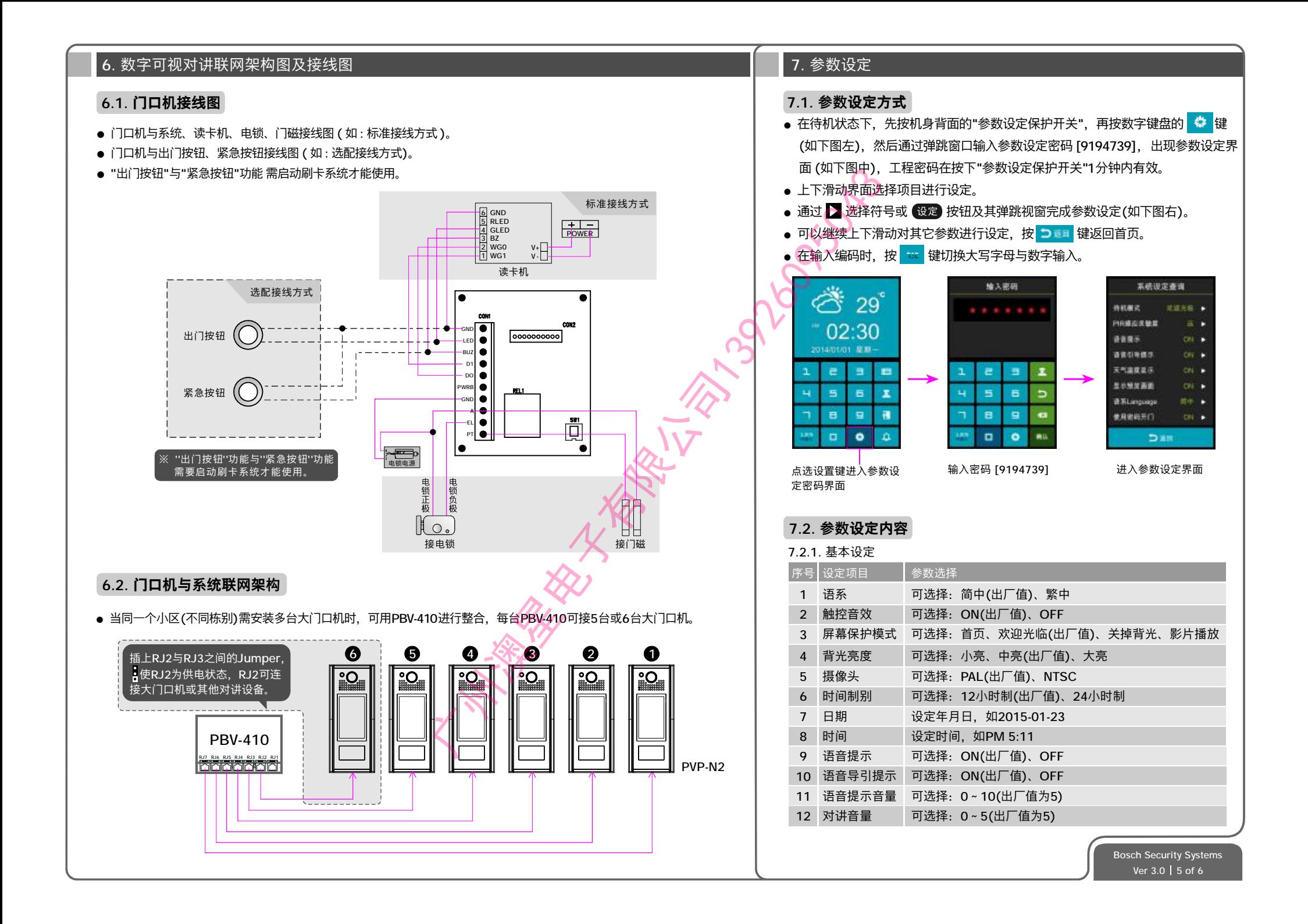

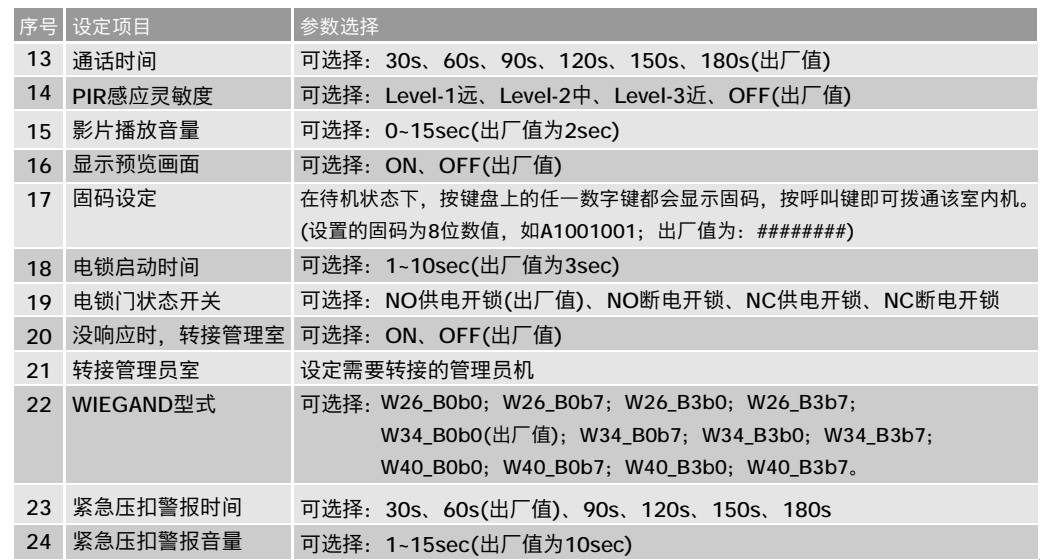

### 7.2.2. 设备信息

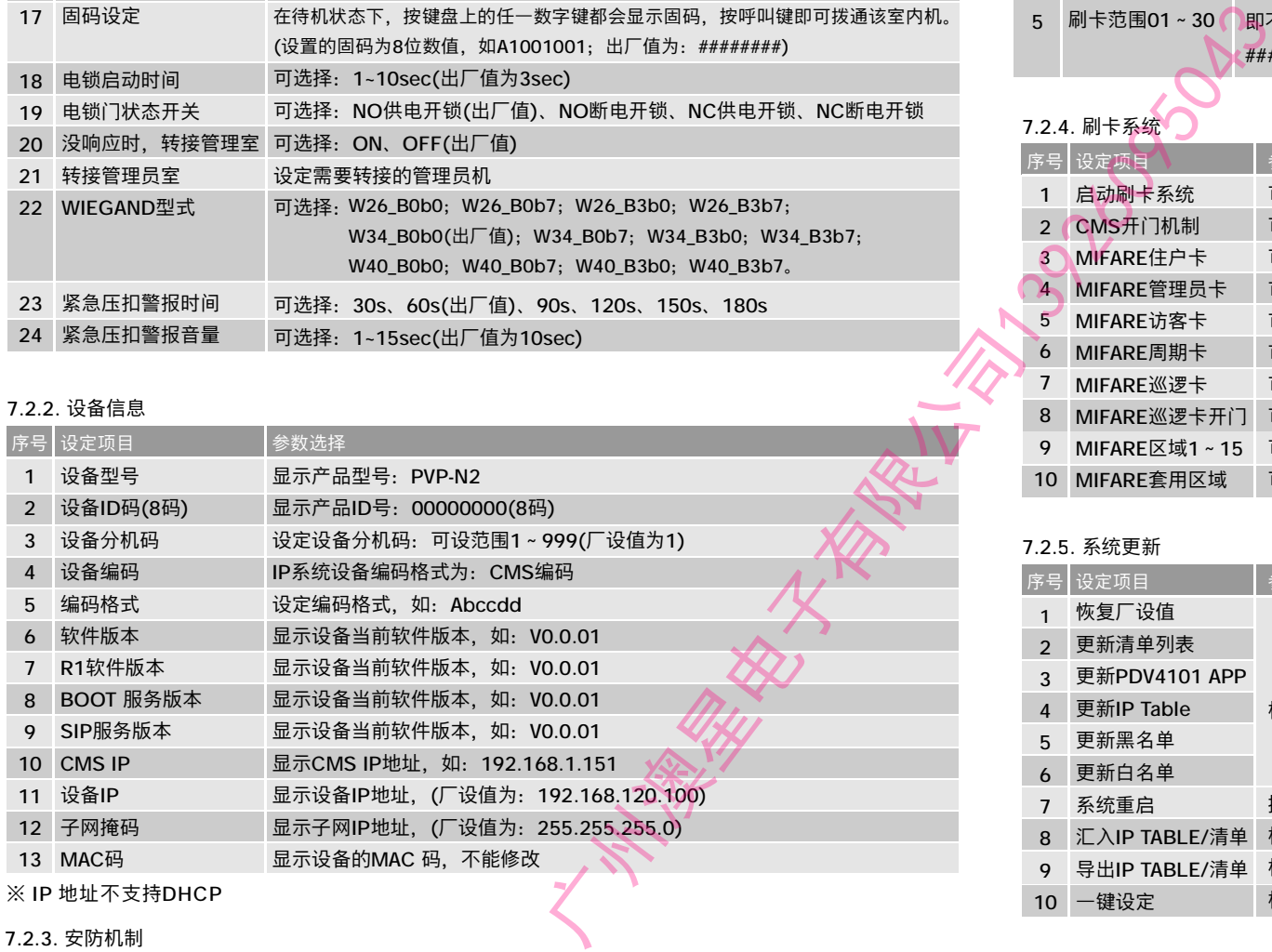

#### ※ IP 地址不支持DHCP

### 7.2.3. 安防机制

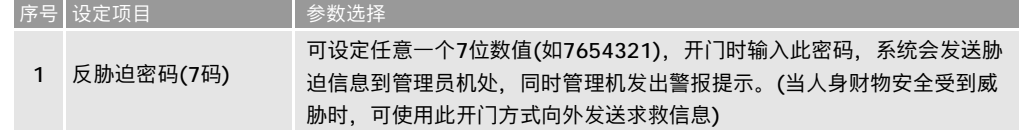

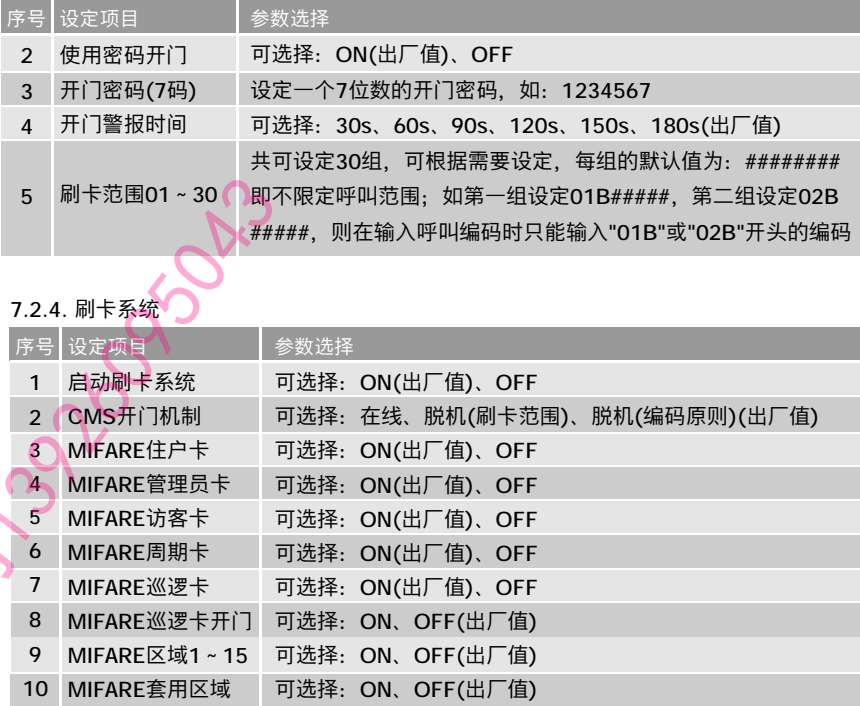

### 7.2.5. 系统更新

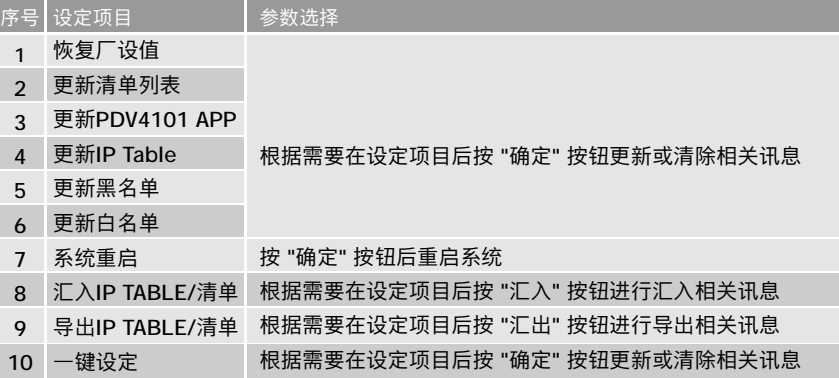